## **Getting started with video visits**

## With just a few simple steps, you'll be ready to see your Kaiser Permanente doctor — without the trip to the doctor's office.

After scheduling your video visit,<sup>1</sup> you can get set up right away. This will help you avoid any issues on the day of your appointment.2

If you haven't already registered on kp.org, please do so at kp.org/registernow. You can also register through the Kaiser Permanente mobile app.

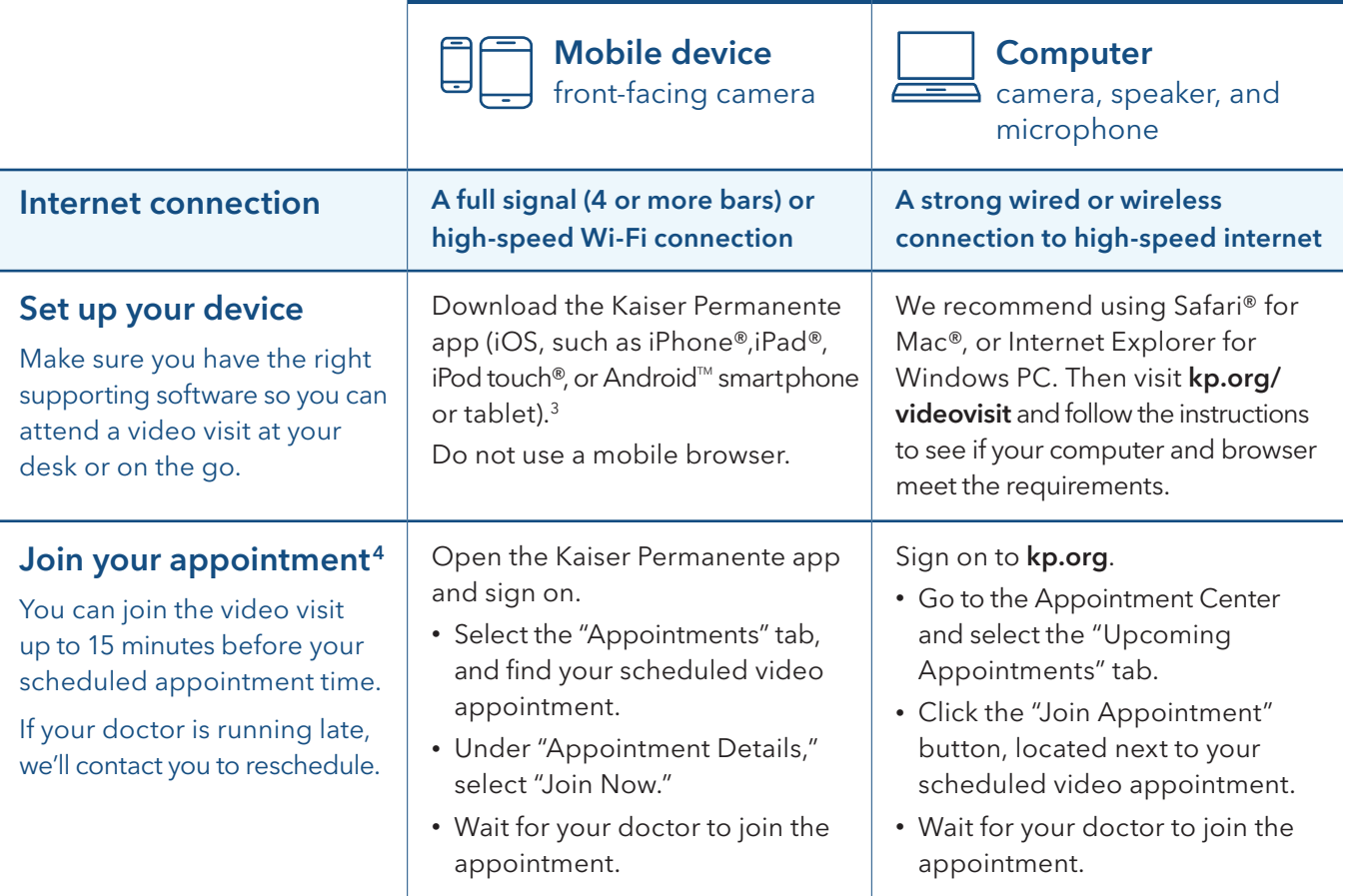

Need technical help? Call 1-844-800-0820, Monday through Friday, 5 a.m. to 5 p.m.

1 When appropriate and available.

2 Video visits are not required to see your Kaiser Permanente doctor. You can schedule an in-person visit instead, if you prefer.

3 iOS is a trademark or registered trademark of Cisco in the U.S. and other countries and is used under license. iPhone, iPad, iPod touch, Mac, and Safari are trademarks of Apple, Inc., registered in the U.S. and other countries. Android is a trademark of Google LLC. 4Recording any video visit session with your doctor is not permitted.

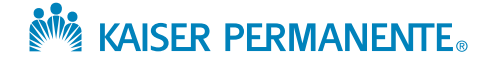

## kp.org/getcare